## Office插件-界面介绍

分析报告插件支持Word、PPT、WPS文件、WPS演示四种文件格式,两者操作流程、界面功能都一样。

以Microsoft Office为例:

Word界面如图:

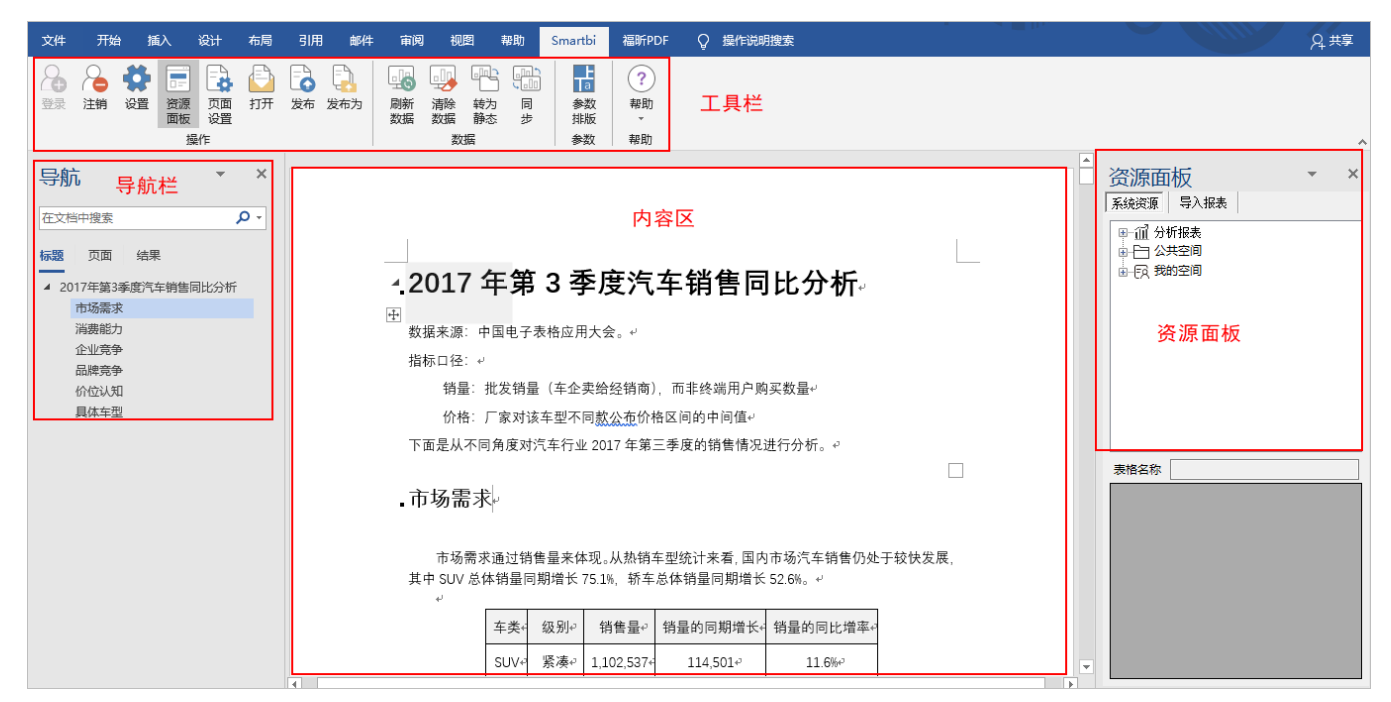

## PPT界面如图:

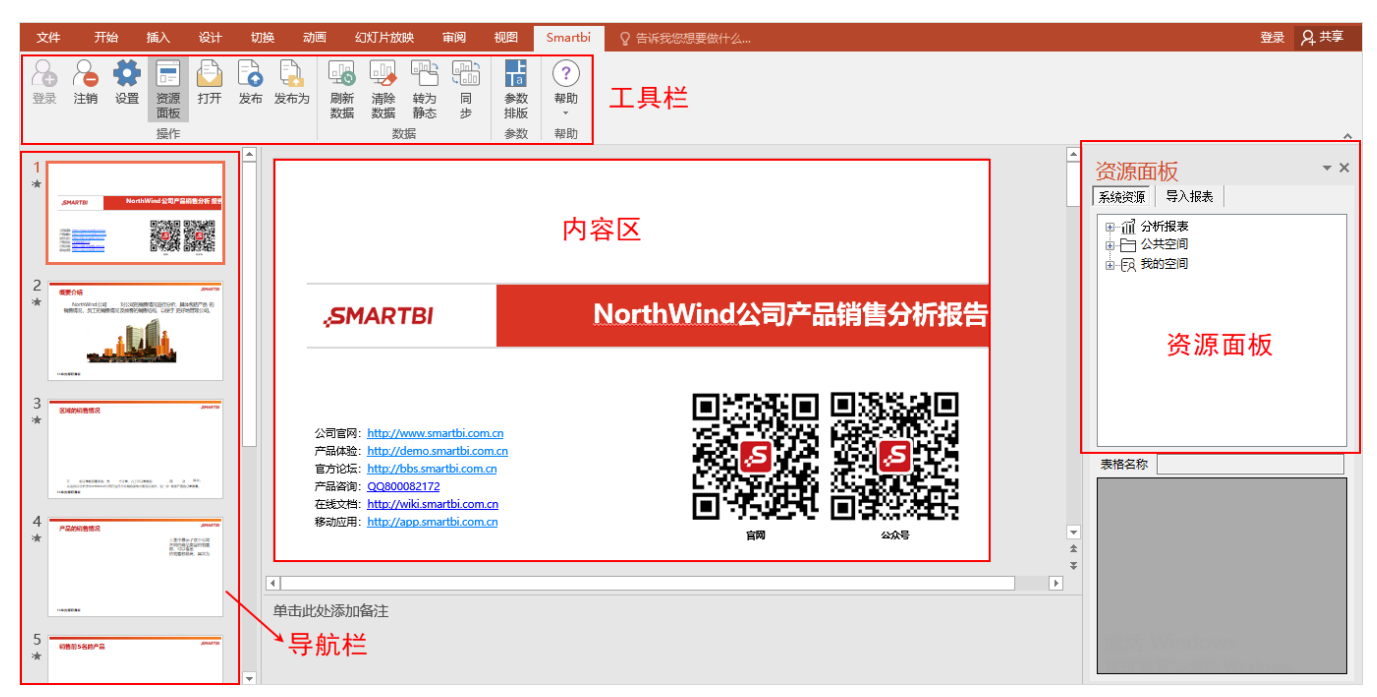

## 具体区域说明如下:

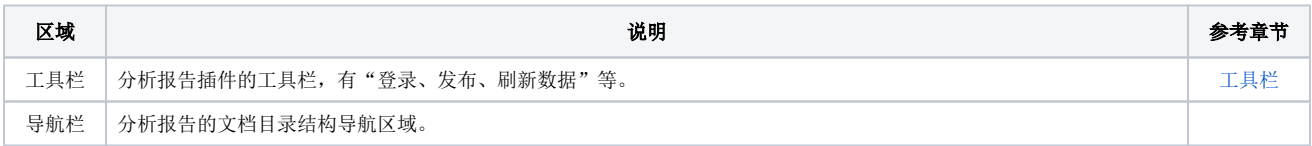

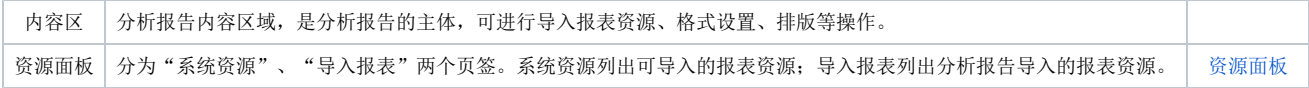